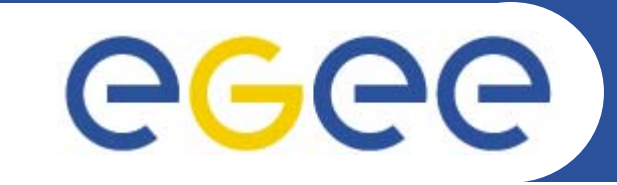

### Enabling Grids for E-sciencE

# **Security**

### **David Fergusson**

*Material from:Andrea Sciabà Åke Edlund, JRA3 Manager, KTH David Groep, EUGridPMA chair, NIKHEF*

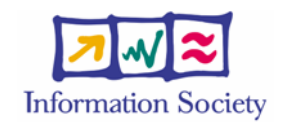

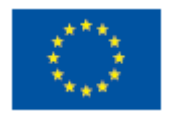

**www.eu-egee.org**

INFSO-RI-508833

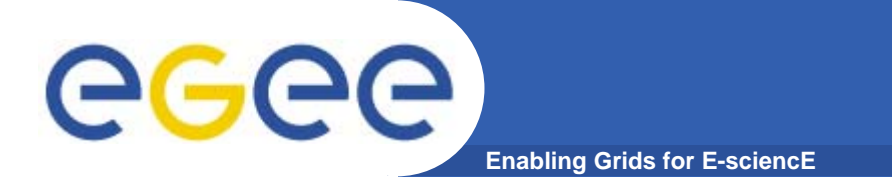

# **Overview**

- $\bullet$ **Basic security concepts**
- $\bullet$ **Certificates**
- $\bullet$ **Virtual Organisations**
- $\bullet$ **Command line interface**

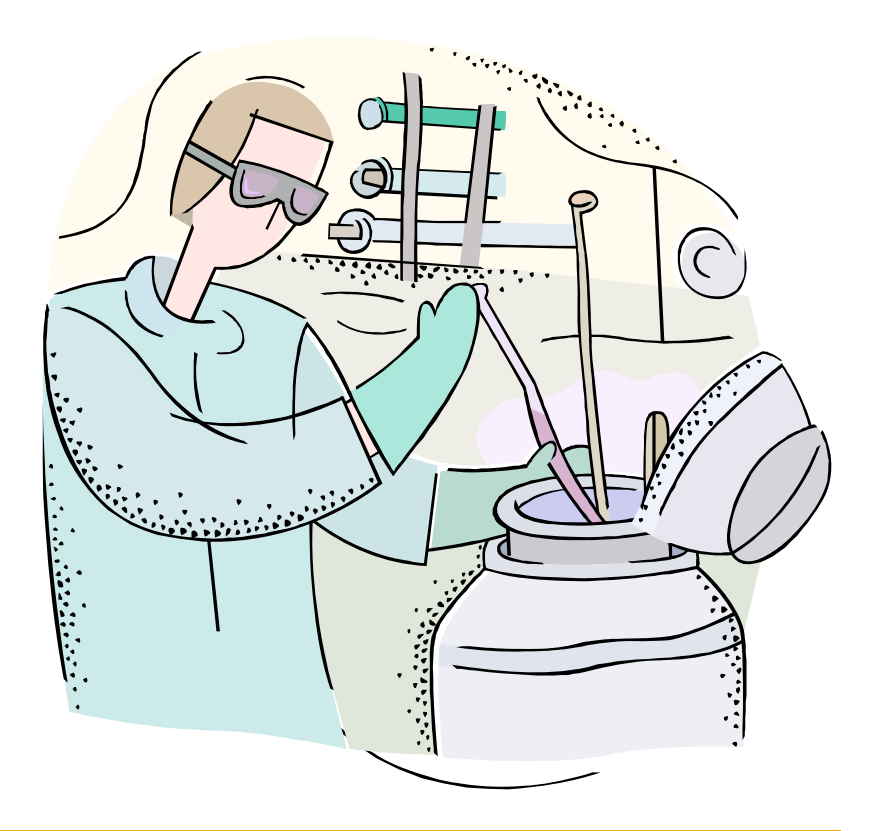

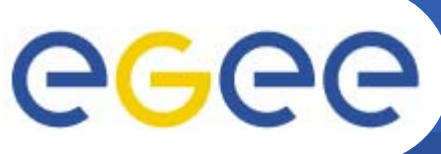

- $\bullet$ **Principal** 
	- An entity: a user, a program, or a machine
- •**Credentials** 
	- Some data providing a proof of identity
- • Mechanism
	- software providing data authentication or confidentiality (e.g. Kerberos, GSI)
- $\bullet$  Authentication
	- Verify the identity of the peer
- • Authorization
	- Map an entity to some set of privileges
- $\bullet$ **Confidentiality** 
	- Encrypt the message so that only the recipient can understand it
- $\bullet$ **Integrity** 
	- Ensure that the message has not be altered in the transmission
- $\bullet$  Non-repudiation
	- Impossibility of denying the authenticity of a digital signature

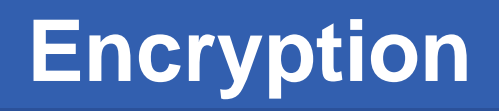

• **Symmetric encryption: same key ("secret") used for encryption and decryption**

eeee

– Kerberos, DES / 3DES, IDEA

**Enabling Grids for E-sciencE**

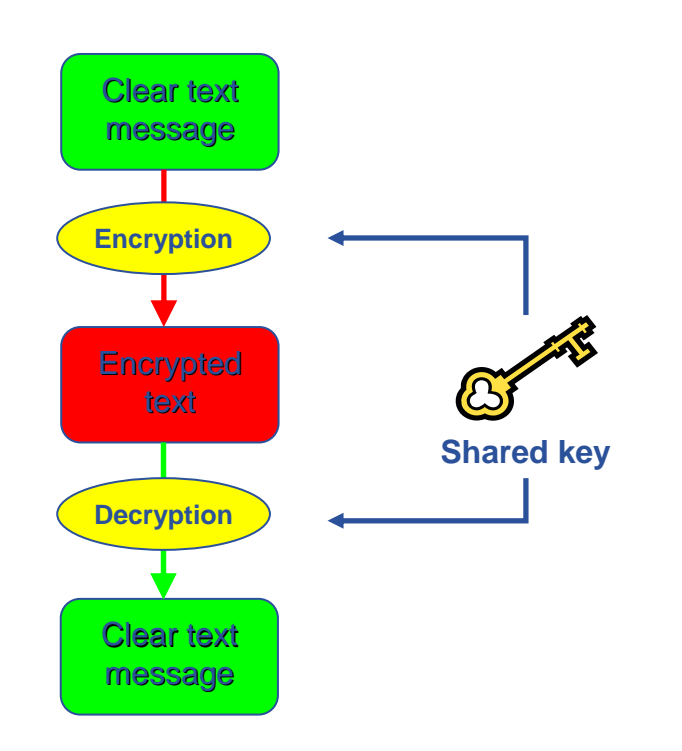

- • **Asymmetric encryption: different keys used for encryption and decryption**
	- RSA, DSA

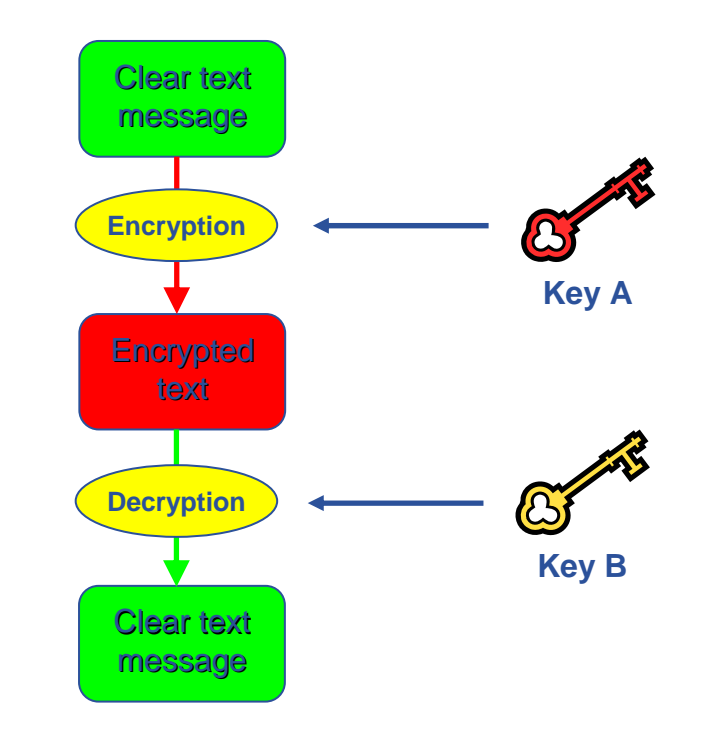

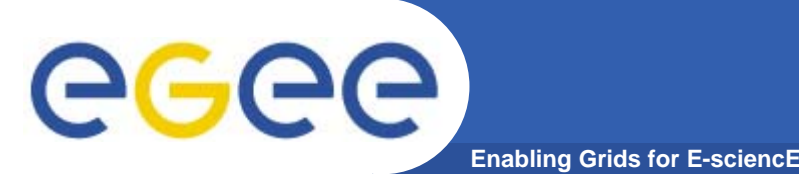

# **Public Key Infrastructure**

- $\bullet$ **Provides authentication, integrity, confidentiality, non-repudiation**
- $\bullet$ **Asymmetric encryption**

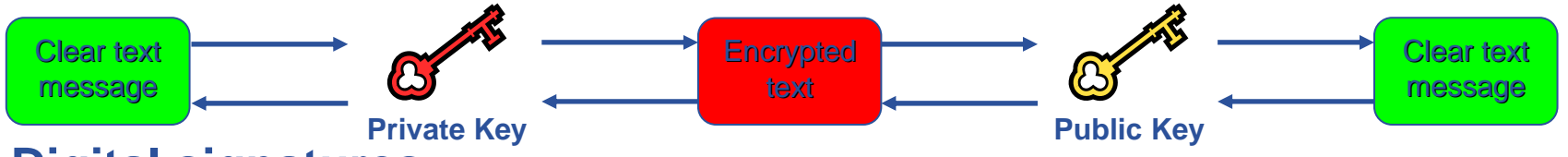

- $\bullet$  **Digital signatures**
	- A hash derived from the message and encrypted with the signer's private key
	- Signature checked decrypting with the signer's public key
- $\bullet$  **Allows key exchange in an insecure medium using a trust model**
	- Keys trusted only if signed by a trusted third party (Certification Authority)
	- A CA certifies that a key belongs to a given principal
- • **Certificate**
	- Public key + information about the principal + CA signature
	- X.509 format most used
- $\bullet$ **PKI used by SSL, PGP, GSI, WS security, S/MIME, etc.**

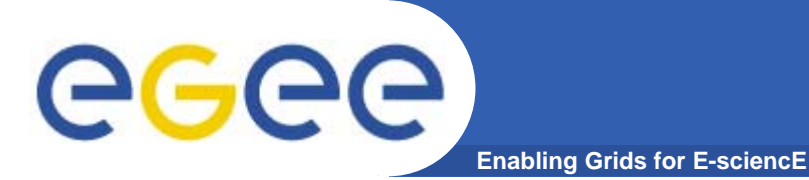

# **X.509 certificates and authentication**

#### **Structure of a X.509 certificate**

### Public key

Subject: C=CH, O=CERN, OU=GRID, CN=John Smith 8968 Issuer: C=CH, O=CERN, OU=GRID, CN=CERN CA

Expiration date: Expiration date: Aug 26 08:08:14 2005 GMT

Serial number: 625 (0x271)

### **CA Digital signature**

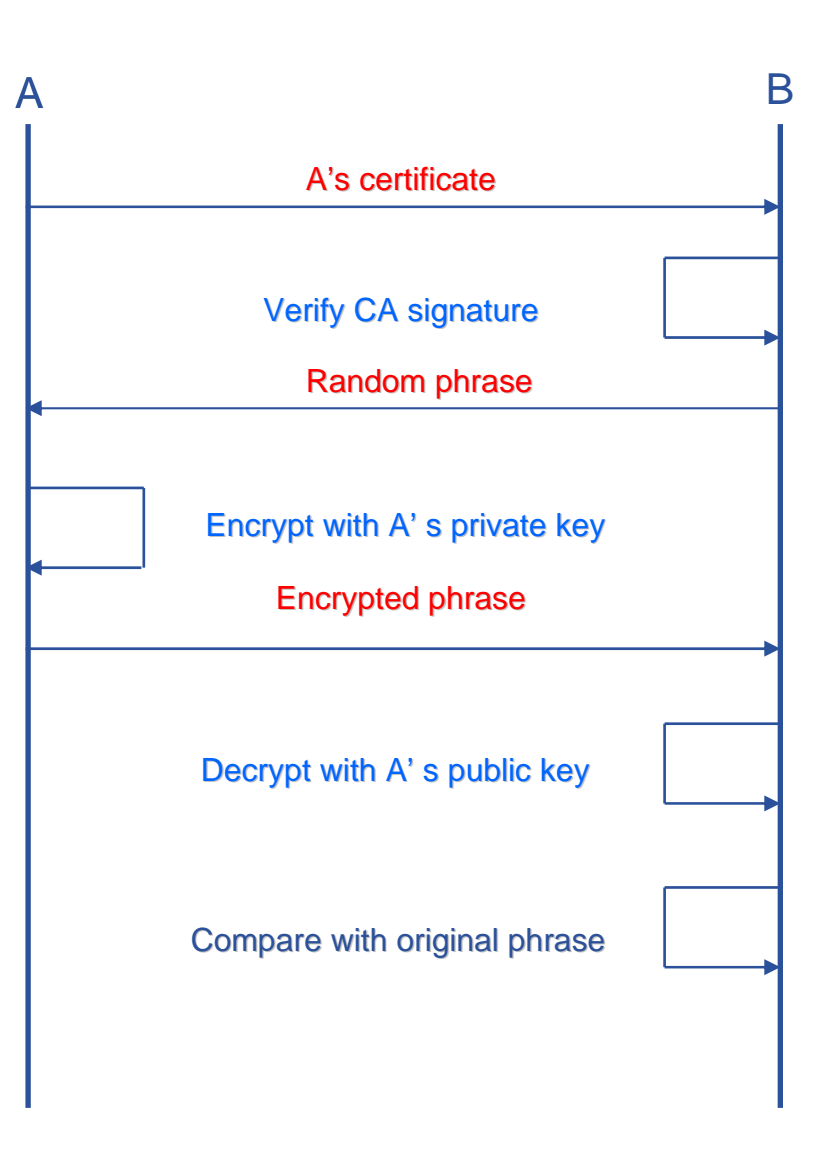

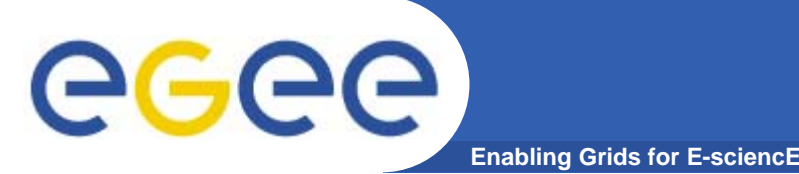

- •**Issue certificates for users, programs and machines**
- • **Check the identity and the personal data of the requestor**
	- Registration Authorities (RAs) do the actual validation
- • **Manage Certificate Revocation Lists (CRLs)**
	- They contain all the revoked certificates yet to expire
- $\bullet$ **CA certificates are self-signed**
- $\bullet$  **LCG-2 recognizes a given set of CAs**
	- https://lcg-registrar.cern.ch/pki\_certificates.html

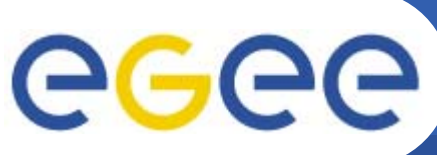

### **Globus Grid Security Infrastructure (GSI)**

#### **Enabling Grids for E-sciencE**

- $\bullet$ *de facto* **standard for Grid middleware**
- $\bullet$ **Based on PKI**
- $\bullet$  **Implements some important features**
	- Single sign-on: no need to give one's password every time
	- Delegation: a service can act on behalf of a person
	- Mutual authentication: both sides must authenticate to the other
- $\bullet$  **Introduces proxy certificates**
	- Short-lived certificates including their private key and signed with the user's certificate

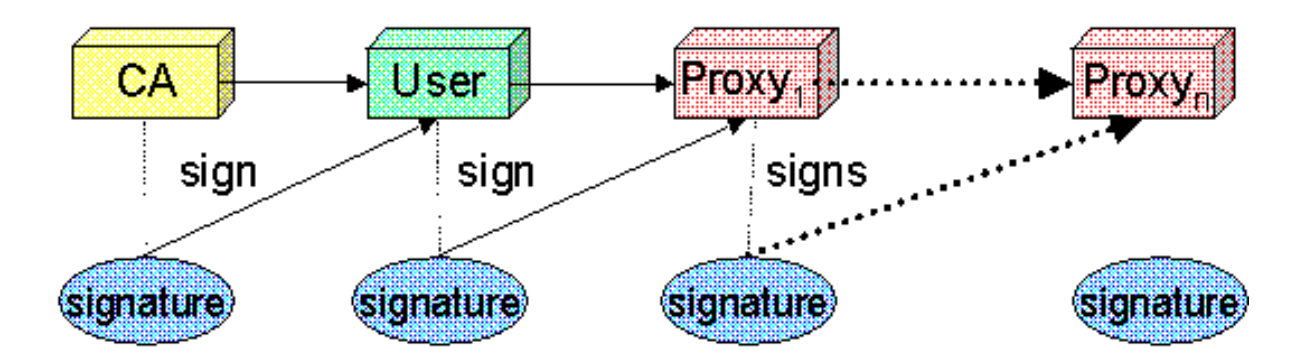

# eec

# **X.509: security inside the Grid**

**Enabling Grids for E-sciencE**

- • For the Grid to be an effective framework for largely distributed computation, users, user processes and grid services must work in a secure environment.
- • **All interactions between WMS components (expecially if network separated) will be mutually authenticated: any entity authenticates itself to the other peer using either its own credential or a delegated user credential or both**.
	- –User Interface passing a job to the Network Server.
	- WMS-UI interacting with the Logging and Bookkeeping service.
- • The user or service identity and their public key are included in a **X.509 certificate** signed by a trusted **Certification Authority (CA)**, to guarantee the association between that public key and its owner.
- • **The user has to possess a valid X.509 certificate on the submitting machine, consisting of two files: the** *certificate file* **and the** *private key file***.**
	- *"\$X509\_USER\_CERT"* **and** *"\$X509\_USER\_KEY"*
	- *"\$HOME/.globus/usercert.pem" and "\$HOME/.globus/userkey.pem"*

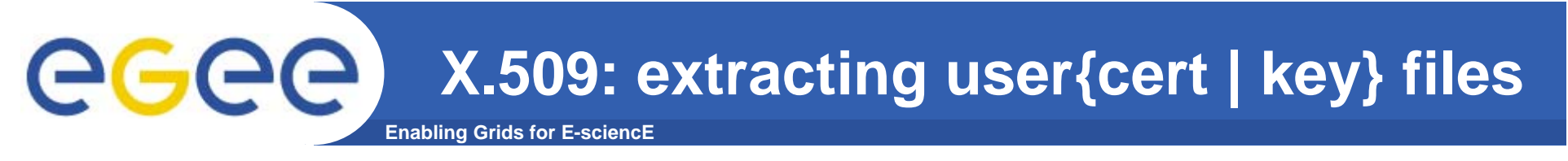

Usually X.509 Certificates are downloaded using a browser and managed by the browser itself.

- • Anyway it is possible to export your certificate in a file PKCS12 (which will probably have the extension .p12 or .pfx).
- $\bullet$  Unfortunately PKCS12 format is not accepted by Globus security infrastructure, but you can easily convert it into the supported standard (PEM). This operation will split your \*.p12 file in two files: the certificate (usercert.pm) and the private key (userkey.pm).
- $\bullet$ *With openssl tool:*
- $\bullet$ *\$ openssl pkcs12 -nocerts -in mycert.p12 -out userkey.pem*
- •*\$ openssl pkcs12 -clcerts -nokeys -in mycert.p12 -out usercert.pem*
- •*\$ chmod 0400 userkey.pem*
- •*\$ chmod 0600 usercert.pem*
- • Permission must be set as shown not only for security reasons: *voms-proxy-init*  and *grid-proxy-init* commands will fail if your private key is not protected as listed above.

### eee **Enabling Grids for E-sciencE**

- • Actually the user certificate and private key files are not mandatory on the WMS-UI machine:
	- needed for the creation of the proxy user credentials through *grid-proxy-init* or *voms-proxyinit*
		- –downloadability of proxy credentials from a trusted site.
- $\bullet$  **All WMS-UI commands, when started, check for the existence and expiration date of user proxy credentials in the location pointed to by** *"\$X509\_USER\_PROXY"* **or in**  *"/tmp/x509up\_u***<***UID***>***"* **(where <UID> is the user identifier in the submitting machine OS) if the X509 environment variable is not set.**
- • **If the proxy certificate does not exist or has expired the WMS-UI returns an error message to the user and exits.**
- •**Notes: Existence of multiple VOs.**
- • **A job gets associated a valid proxy certificate (the submitting user's one) when it is submitted by the WMS-UI to NS. Proxy validity default set to 12 hours unless differently specified.**
	- --valid *voms-proxy-init*
	- – $grid$ -proxy-init
	- features of MyProxy package. Registering a valid long-term certificate proxy that will be used by the WMS to perform a periodic credential renewal for the submitted job.

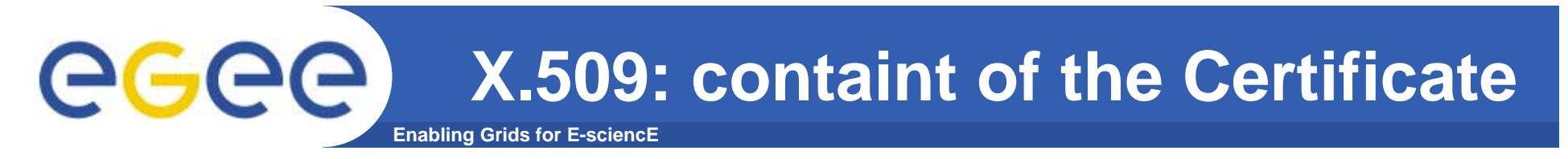

- $\bullet$  **An X.509 Certificate contains:**
	- owner's public key;
	- identity of the owner;
	- info on the CA;
	- time of validity;
	- Serial number;
	- digital signature of the CA

### **Public key**

Subject: C=CH, O=CERN, OU=GRID, CN=Name Surname 8968

```
Issuer: C=CH, O=CERN,
OU=GRID, CN=CERN CA
```
Expiration date: Aug 26 08:08:14 2005 GMT

Serial number: 625 (0x271)

**CA Digital signature** 

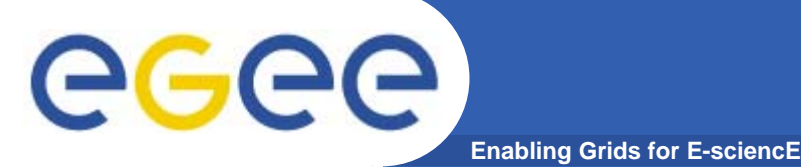

Consists of a server and a set of client tools that can be used to delegate and retrieve credentials to and from a server.

### **MyProxy Client commands:**

- *myproxy-init*
- mvproxy-info // myproxy-info -s <host name> -d
- *myproxy-destroy*
- myproxy-get-delegation

```
// myproxy-get-delegation -s <host name> -d
   –t <hours> -o <output file> -a <user proxy>
```
• *myproxy-change-pass-phrase*

The *myproxy-init* command allows you to create and send a delegated proxy to a MyProxy server for later retrieval; in order to launch it you have to assure you're able to execute the grid-proxy-init or vomsproxy-init command.

```
myproxy-init -s <host name> -t <hours> -d –n
```
The myproxy-init command stores a user proxy in the repository specified by <host name> (the –s option). Default lifetime of proxies retrieved from the repository will be set to <hours> (see -t) and no password authorization is permitted when fetching the proxy from the repository (the -n option). The proxy is stored under the same user-name as is your subject in your certificate (-d).

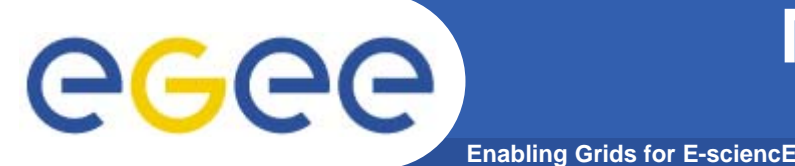

### **More on proxy certificates and delegation**

- • **Delegation**
	- Allowing something else (eg. a file transfer service) to use my credentials
- $\bullet$ **Proxies can be moved over a network**
- $\bullet$  **Subject identifies the user:**
	- User subject: **/C=CH/O=CERN/OU=GRID/CN=Andrea Sciaba <sup>8968</sup>**
	- Proxy subject: **/C=CH/O=CERN/OU=GRID/CN=Andrea Sciaba 8968/CN=proxy**
- $\bullet$  **Full proxy**
	- A proxy created from a user certificate or another full proxy with normal delegation
- $\bullet$  **Limited proxy**
	- A proxy created from a proxy with limited delegation, or from another limited proxy
- $\bullet$  **What does that mean?Entities can decide to accept only full proxies. Examples:**
	- GridFTP accepts all proxies
	- Globus gatekeeper accepts only full proxies

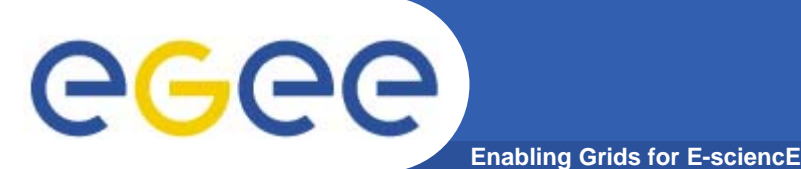

# **Virtual Organizations and authorization**

- $\bullet$  **LCG-2 users MUST belong to a Virtual Organization**
	- Sets of users belonging to a collaboration
	- Each VO user has the same access privileges to Grid resources
	- List of supported VOs:
		- **https://lcg-registrar.cern.ch/virtual\_organization.html**
- **VOs maintain a list of their members**
	- The list is downloaded by Grid machines to map user certificate subjects to local "pool" accounts: only mapped users are authorized in LCG

 Sites decide which VOs to accept **..."/C=CH/O=CERN/OU=GRID/CN=Simone Campana 7461" .dteam "/C=CH/O=CERN/OU=GRID/CN=Andrea Sciaba 8968" .cms "/C=CH/O=CERN/OU=GRID/CN=Patricia Mendez Lorenzo-ALICE" .alice ...** grid-mapfile

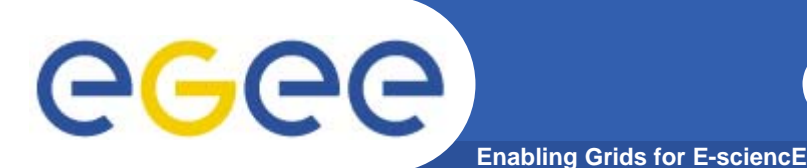

- • **User certificate files:**
	- Certificate: X509\_USER\_CERT (default: **\$HOME/.globus/usercert.pem**)
	- Private key: X509\_USER\_KEY (default: **\$HOME/.globus/userkey.pem**)
	- Proxy: Proxy: X509\_USER\_PROXY (default: **/tmp/x509up\_u<id>**)
- • **Host certificate files:**
	- Certificate: X509\_USER\_CERT (default: **/etc/grid-**

**security/hostcert.pem**)

Private key: X509 USER KEY (default: /etc/grid-

**security/hostkey.pem**)

- • **Trusted certification authority certificates:**
	- X509\_CERT\_DIR (default: **/etc/gridsecurity/certificates**)
- • **Location of the grid-mapfile:**
	- GRIDMAP

 (default: **/etc/grid-security/gridmapfile**)

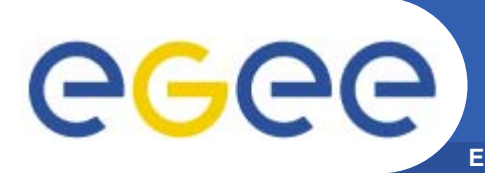

- $\bullet$  **Get information on a user certificate**
	- **grid-cert-info[-help] [-file certfile] [OPTION]...**
		- **-all-subject | -s subject string -issuer | -I Issuer -startdate | -sd Start of validity -enddate | -ed End of validity**

**whole certificate**

- • **Create a proxy certificate**
	- **grid-proxy-init**
- $\bullet$  **Destroy a proxy certificate**
	- **grid-proxy-destroy**
- $\bullet$  **Get information on a proxy certificate**
	- **grid-proxy-info**

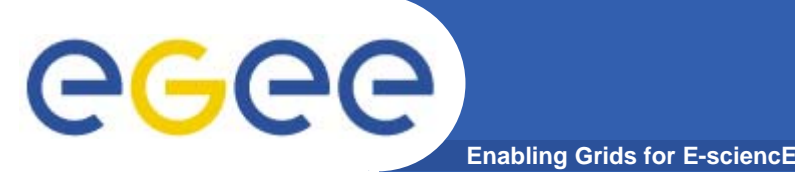

# **Long term proxy**

- $\bullet$  **Proxy has limited lifetime (default is 12 h)**
	- Bad idea to have longer proxy
- • **However, a grid task might need to use a proxy for a much longer time** 
	- Grid jobs in HEP Data Challenges on LCG last up to 2 days
- $\bullet$  **myproxy server:**
	- Allows to create and store a long term proxy certificate:
	- myproxy-init -s <host\_name>
		- -s <host\_name> specifies the hostname of the myproxy server
	- myproxy-info
		- **Get information about stored long living proxy**
	- myproxy-get-delegation
		- **Get a new proxy from the MyProxy server**
	- myproxy-destroy
- $\bullet$  **A service running continously can renew automatically a proxy created from a long term use proxy and use it to interact with the Grid**
	- Examples: automatic job dispatchers or data movers

INFSO-RI-508833

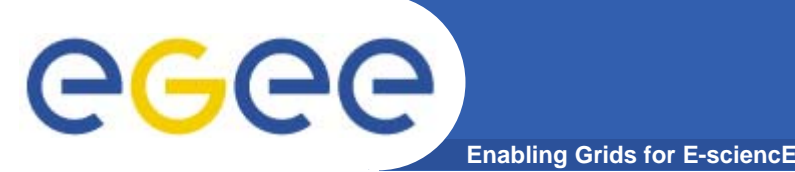

- $\bullet$  **Currently, there are no security APIs developed specifically by LCG**
- $\bullet$  **The existing APIs come from other projects**
	- Authentication
		- Globus GSS-API, GSS Assist, COG Kits (Java and Python)
		- **Some gSOAP plugins (CERN, Lecce University)**
	- Authorization
		- **LCAS plugins**
		- **LCMAPS plugins**
		- **VOMS API**
		- **Some gSOAP plugins (CERN, Lecce University)**
- •**The documentation is generally not good**

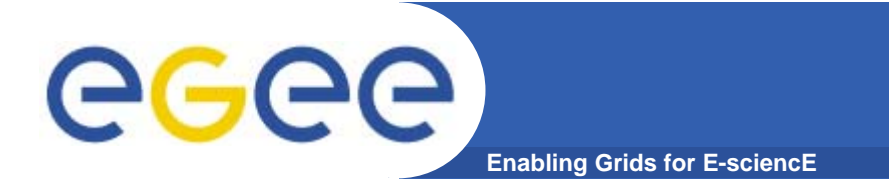

### **Web services**

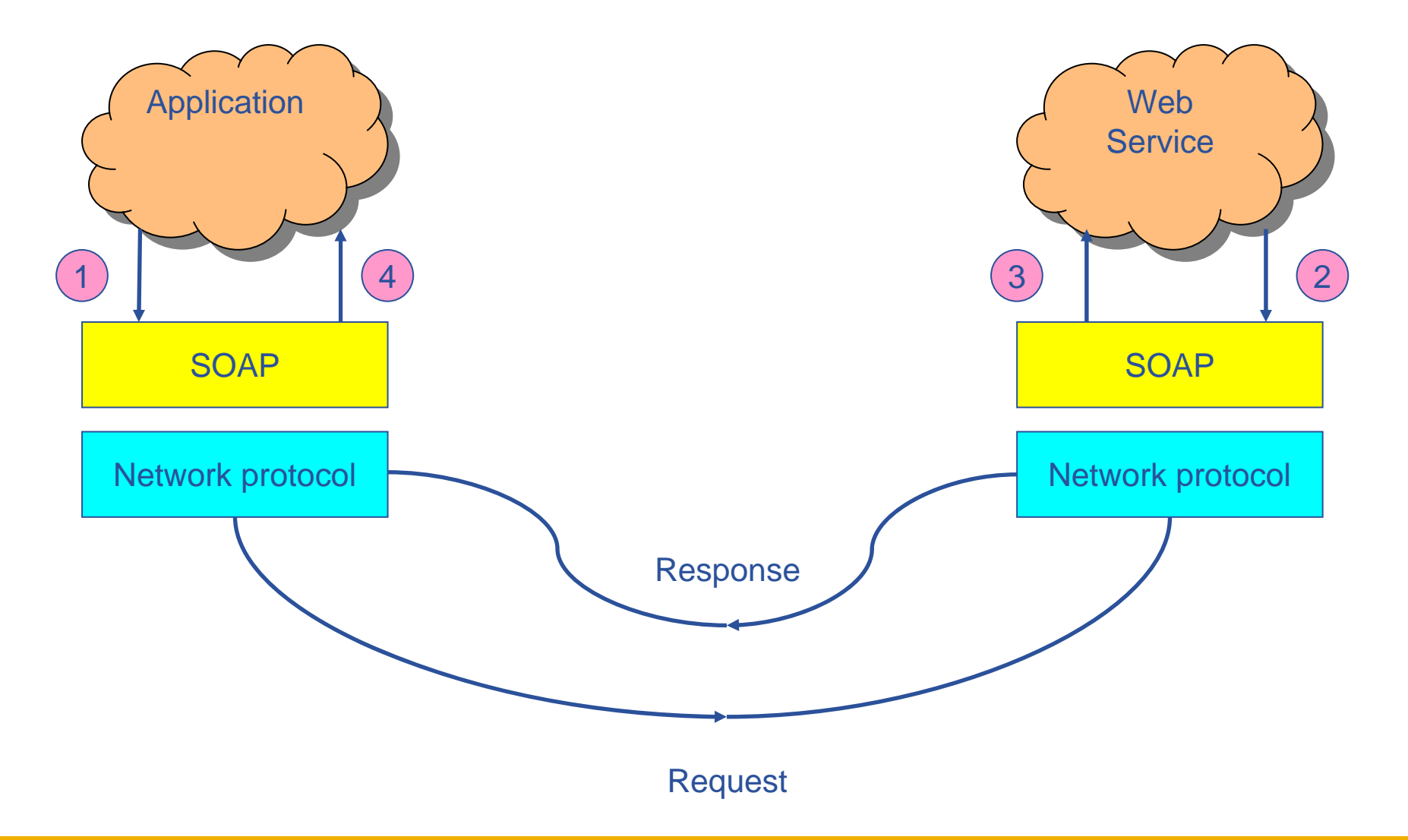

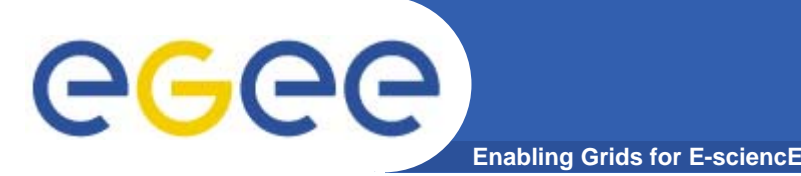

# **Web Service Security**

- $\bullet$  **Message level security**
	- WS-Security
		- set of SOAP extensions to implement integrity and confidentiality in Web Services
		- **Security> header contains the security-related information**
		- http://www-128.ibm.com/developerworks/library/ws-secure/
	- WS-SecureConversation
		- defines how to establish secure contexts and exchange keys
	- Used in Globus Toolkit 3
- $\bullet$  **Transport level security**
	- SOAP messages are transmitted encrypted
	- used by some gSOAP GSI plugins

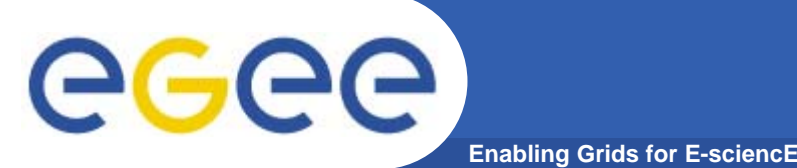

 $\bullet$ 

- **Enable secure operation of a European Grid infrastructure**
	- Develop security architectures, frameworks and policies
	- Definition of incident response methods and authentication policies
- $\bullet$  **Consistent design of security mechanisms for all core Grid services**
	- Meet production needs of resource providers with regard to identity, integrity and protection
- $\bullet$  **Provide robust, supportable security components (as part of JRA1)**
	- Select, re-engineer, integrate identified Grid Services
- $\bullet$  **Selection of security components is based on requirements of:**
	- Middleware developers
	- Applications
	- Grid operations

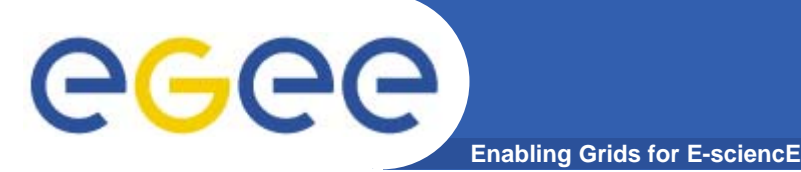

### **Introduction - Achievements, Issues and Mitigation**

### **Major achievements**

- • **Producing key security deliverables (well received in the community)**
	- Global Security Architecture
	- Site Access Control **Architecture**
- • **Delivered a number of security modules, of which four will be part of gLite v1**
- • **Driving community level agreements for middleware and policy**
	- EUGridPMA

### **Major issues and mitigation**

- • **Geographically distributed teams**
	- Need to improve the handing over of security modules to the middleware developers. More F2F meetings.
	- Improve further contact with NA4, applications.
- $\bullet$  **Conflicting/challenging security requirements from applications and operations**
	- Proposed solutions meeting the sets of requirements as much as possible.

### **Architecture - Baseline assumptions**

**Enabling Grids for E-sciencE**

- $\bullet$  **Security Architecture - Modular, Agnostic, Standard, Interoperable**
	- Modular possible to add new modules later
	- Agnostic implementation independent
	- Standard e.g. start with transport-level security but intend to move to message-level security when it matures
	- Interoperable at least for AuthN & AuthZ
	- Applied to Web-services hosted in containers (Apache Axis & Tomcat) and applications as additional modules

**Requirement:** Support for legacy and non-WS based software components **Solution:** Modular authentication and authorization software suitable for integration **Fulfilled/Time frame:** Yes/Now

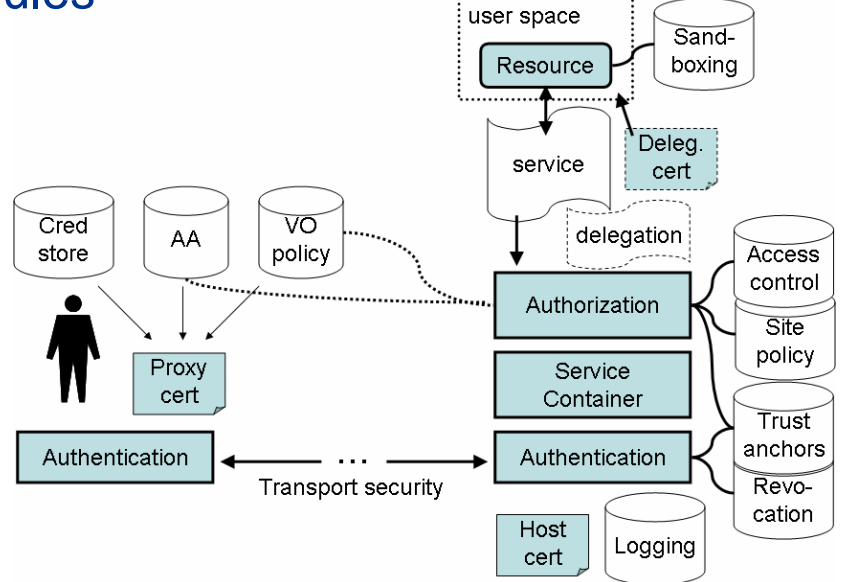

egee

# GGGG

### **Enabling Grids for E-sciencE Major security issues with current production service**

### **Major issues**

- • **Many of the services do not have authentication.**
- • **Procedural issues, e.g. in incident handling**
- • **No resource control on the local clusters**
- • **Proliferation of network connectivity (especially outbound)**
- • **Users store private credentials on NFS file systems**

### **Will gLite be any better?**

**gLite will have less of these limitations, but we will still need to use and deploy the software correctly and within its limitations**

- **Better and more flexibletools for authorization and credential management**
- • **Improved operational procedures and processes**
- • **New services and solutions addressing the need of new applications**

# **Services - Authentication**

**Enabling Grids for E-sciencE**

**Managed credential storage** ensures proper security of credentials. Password-scrambled files should go away **Fulfilled/Time frame:** Yes/Now

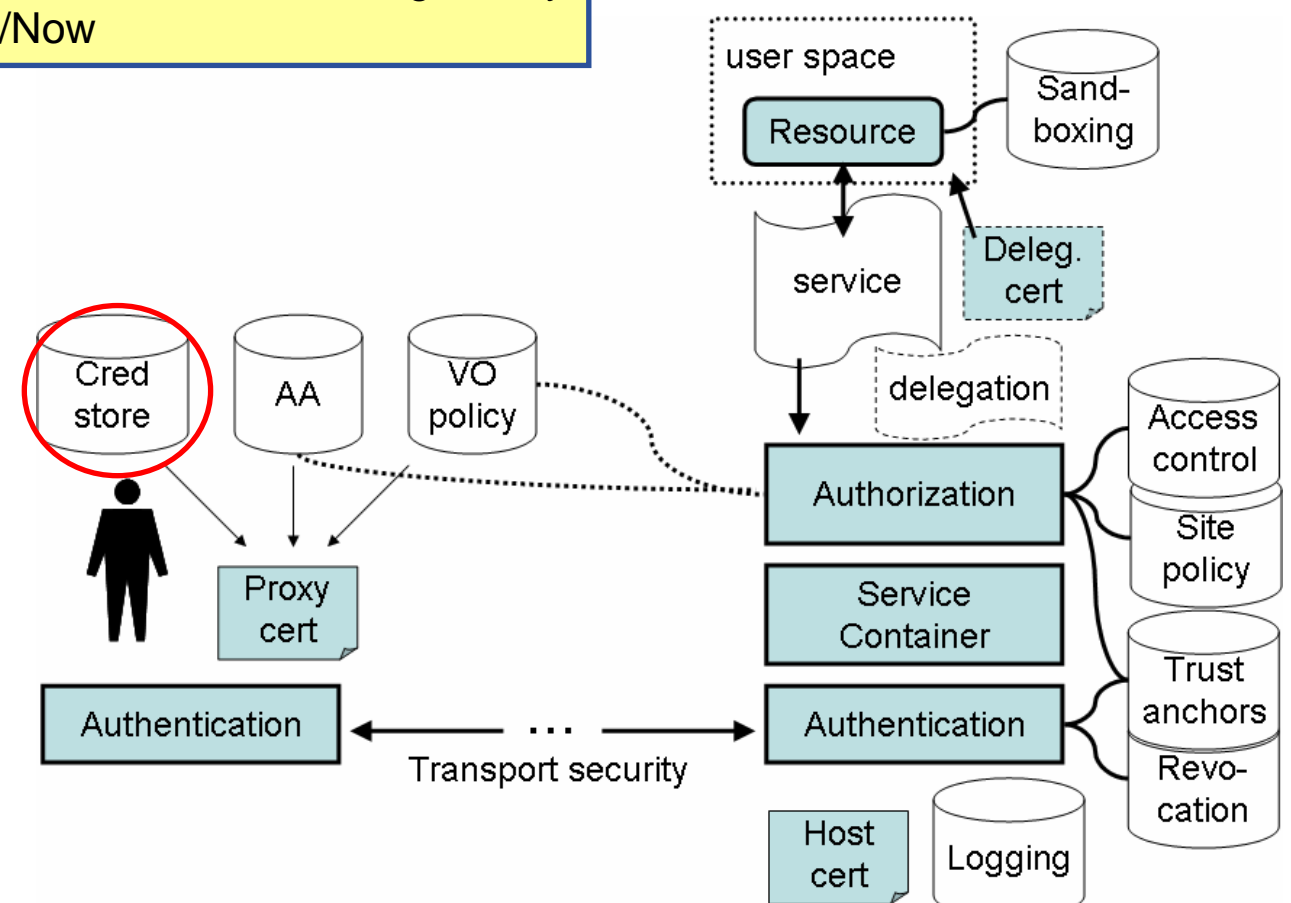

# **Services - Authentication**

**Enabling Grids for E-sciencE**

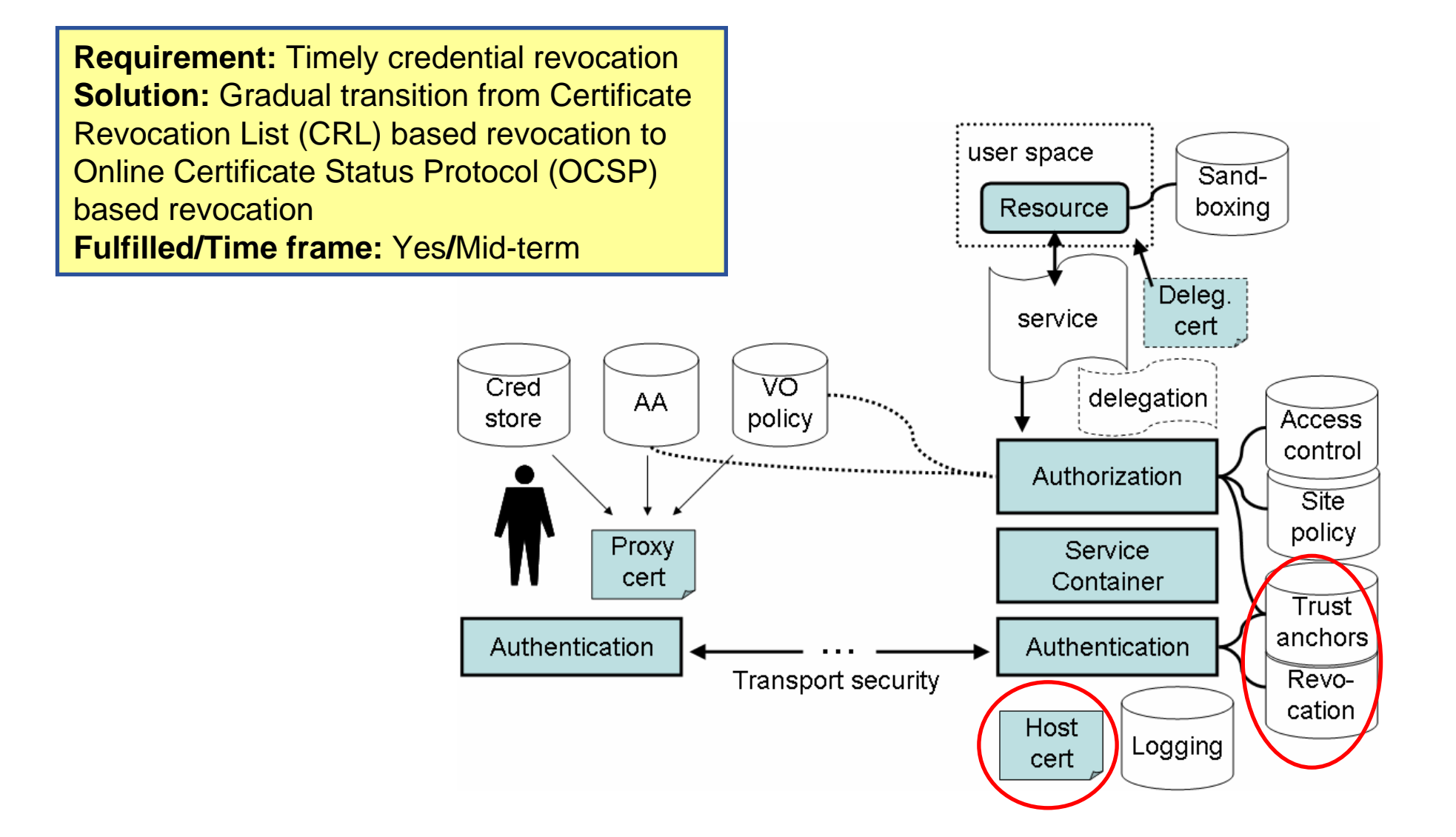

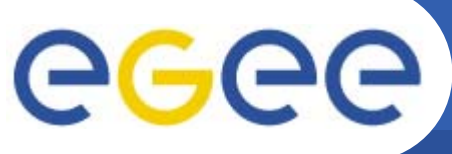

# **Services - TLS vs MLS**

**Enabling Grids for E-sciencE**

#### **Transport Level Security**

- –Uses widely deployed TLS/SSL protocol
- –Does not provides security through intermediate hosts
- (can be done using delegation, not yet delivered).

#### **Message Level Security**

- –Uses Web Services or SOAP messages security technology –Recommended by WS-I Consortium as preferable WS-Security solution
- –Performance and support issues

#### **So, TLS for now**

–SOAP over HTTPS with proxy cert supported path validation

–WS interface for delegation

#### –**Move to MLS as we go along**

–Use cases for MLS exist already (DM)

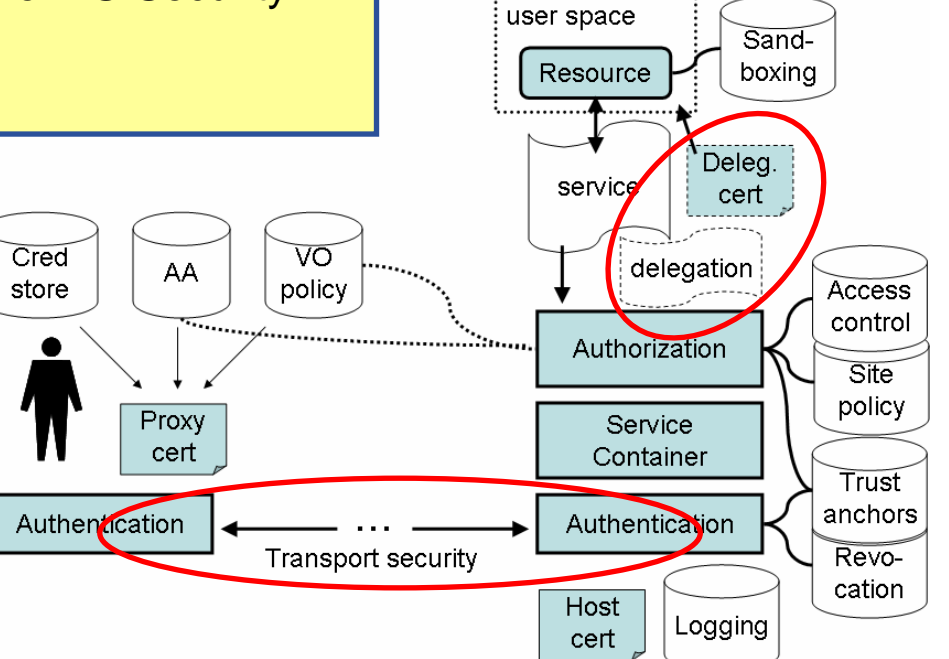

#### eeee **Services - Logging and Auditing Enabling Grids for E-sciencE**

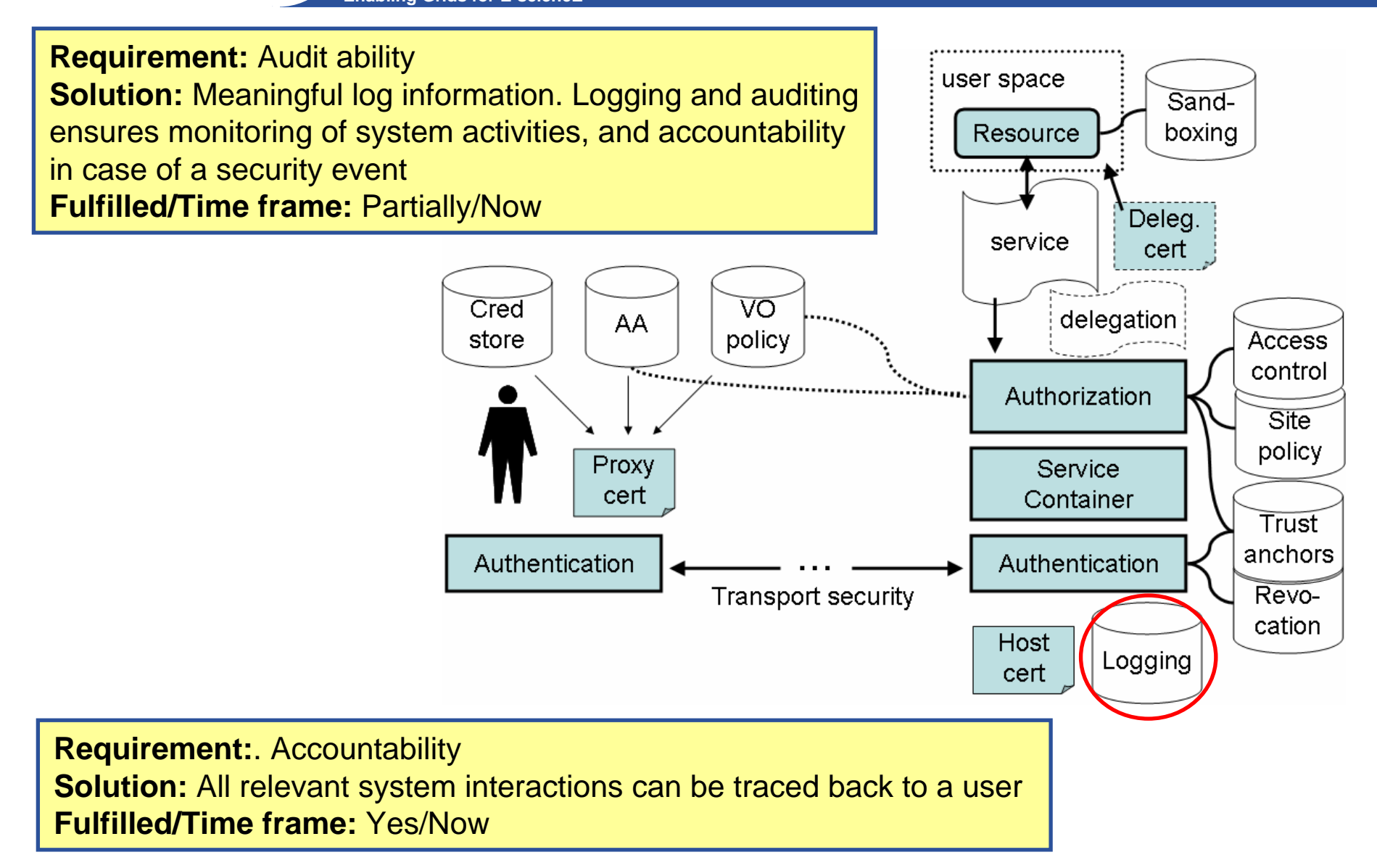

# **Services - Authentication**

**Enabling Grids for E-sciencE**

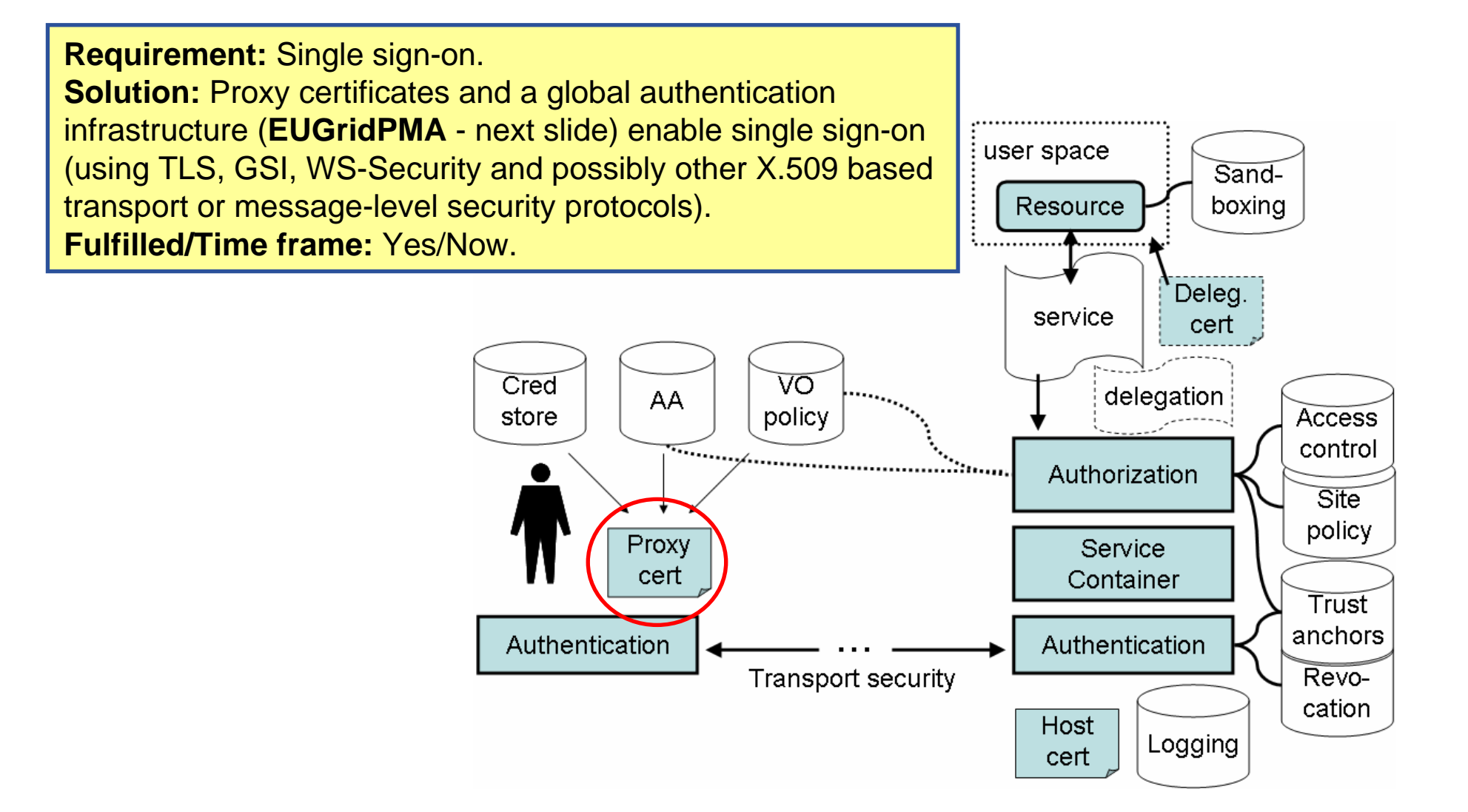

### **Global authentication infrastructure**

**Enabling Grids for E-sciencE**

## **EUGridPMA (Chair: David Groep, JRA3)**

**Eu**ropean **Grid** Authentication **P**olicy **M**anagement **A**uthority for e-Science

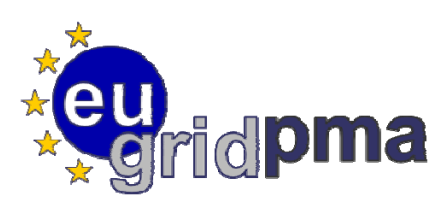

- • Setting **guidelines and minimum requirements** for Grid authentication for e-Science
- • Now a Global federation of grid identity providers, based on EUGridPMA requirements: **the International Grid Federation (IGF)**
- • **EUGridPMA was the driving example** for similar groups in Asian-Pacific and the Americas
- • Coverage of Europe almost complete
	- **30 accredited members**
	- 7 non-EU countries + 1 treaty organization
- • **Initiative strongly encouraged by the eInfrastructures Reflection Group (eIRG)**

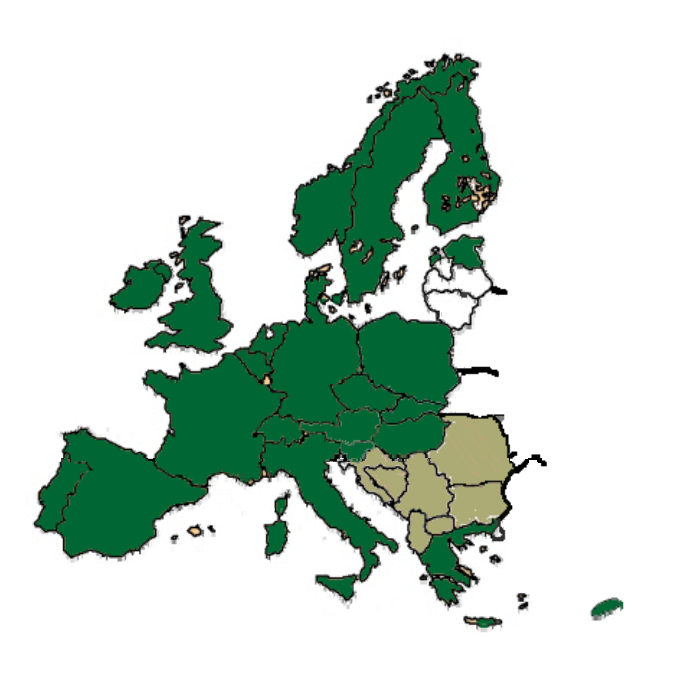

# **Services - Authentication**

**Enabling Grids for E-sciencE**

**Requirement:**User Privacy. **Issue:** Identity anonymity vs. identity traceability **Solution:** Pseudonymity services addresses anonymity and privacy concerns. **Fulfilled/Time frame:** Partially/Mid-term

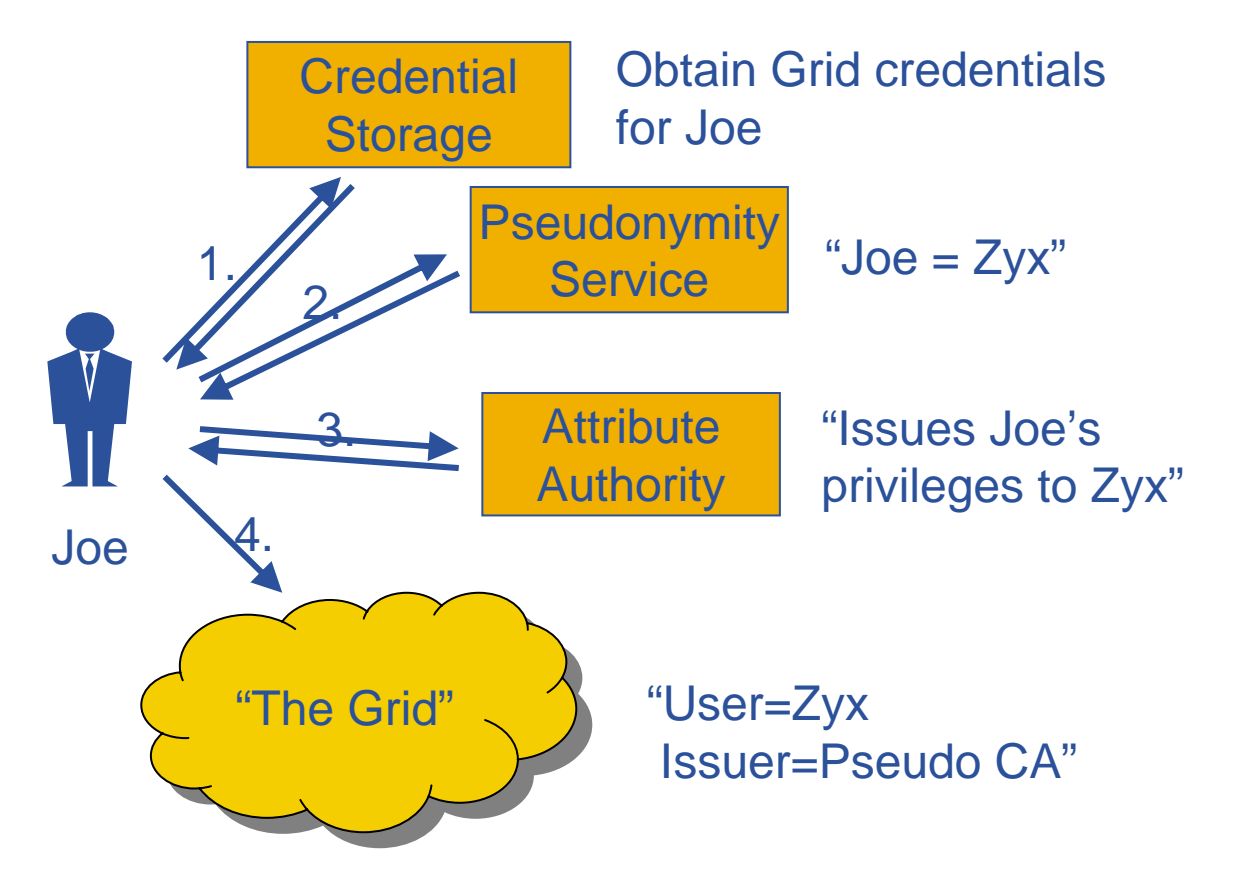

# **Services - Authorization**

**Enabling Grids for E-sciencE**

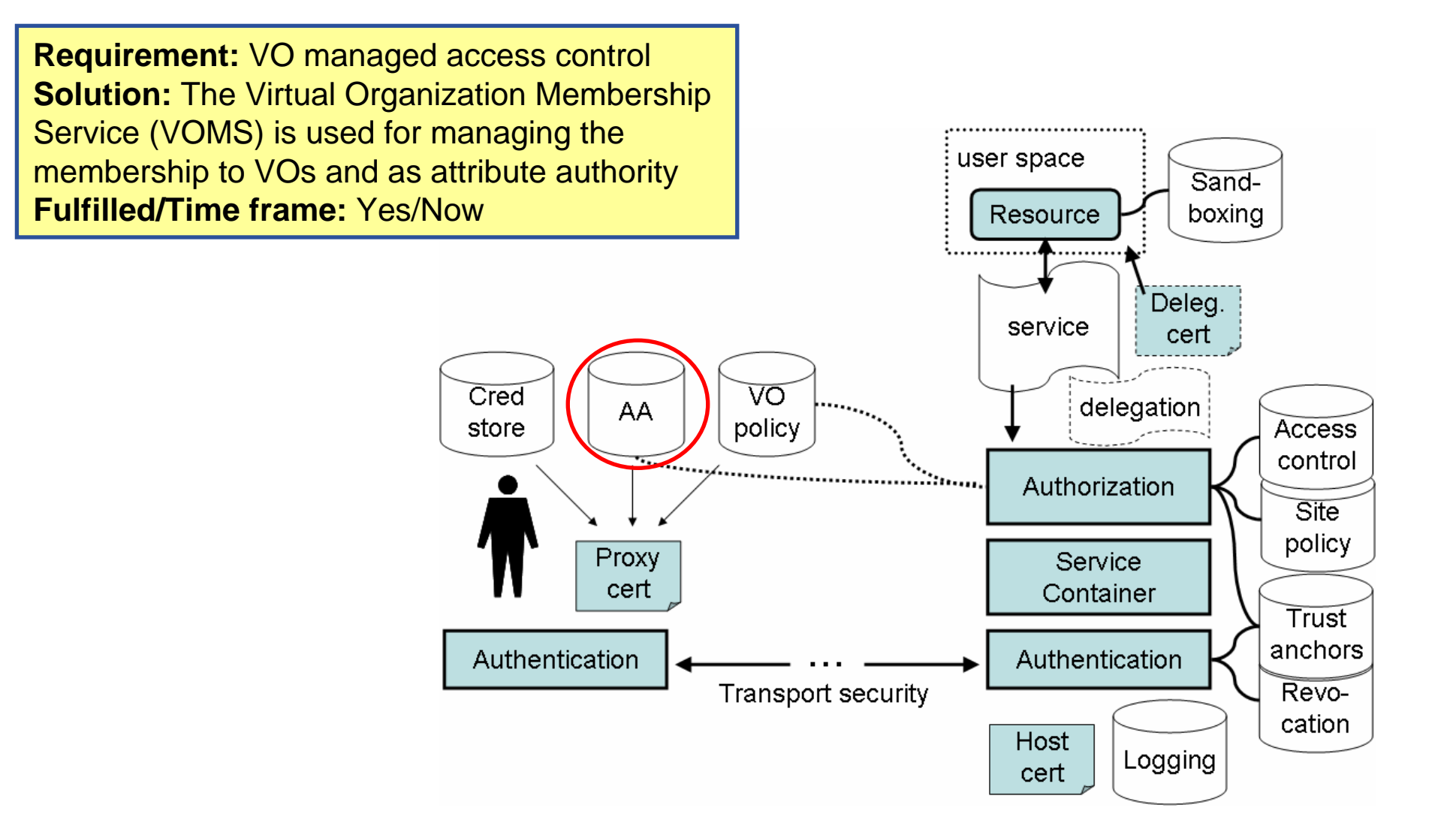

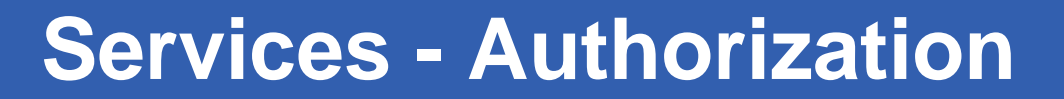

**Enabling Grids for E-sciencE**

**Policy assertion services** enable the consolidation and central administration of common policy **Fulfilled/Time frame:** Yes/Future

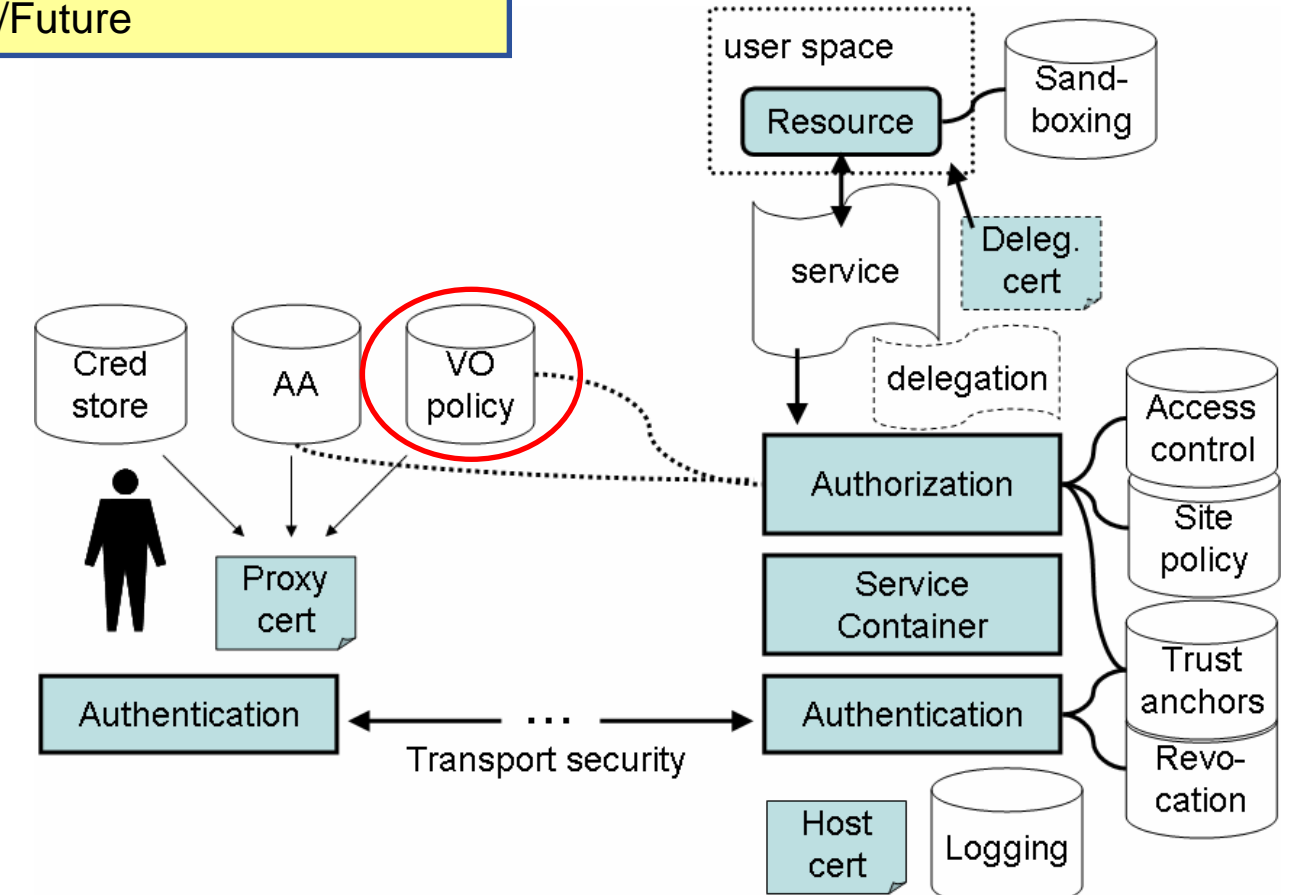

# **Services - Authorization**

**Enabling Grids for E-sciencE**

**Authorization framework** enables local collection, arbitration, customization and reasoning of policies from different administrative domains, as well as user space integration with service containers and legacy services. Sand-**Fulfilled/Time frame:** Yes/NowResource boxing Deleg. service cert Cred νo delegation AA policy store **Access**  $\mathcal{L}_{\mathcal{L}_{\mathcal{L}_{\mathcal{L}_{\mathcal{L}}},\mathcal{L}_{\mathcal{L}}}}$ control  $\ddot{\phantom{a}}$  and  $\ddot{\phantom{a}}$ Authorization **Site** policy Proxy Service cert Container Trust anchors Authentication Authentication Transport security Revocation **Host** Logging cert

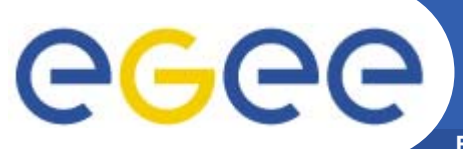

# **Services - Delegation**

**Enabling Grids for E-sciencE**

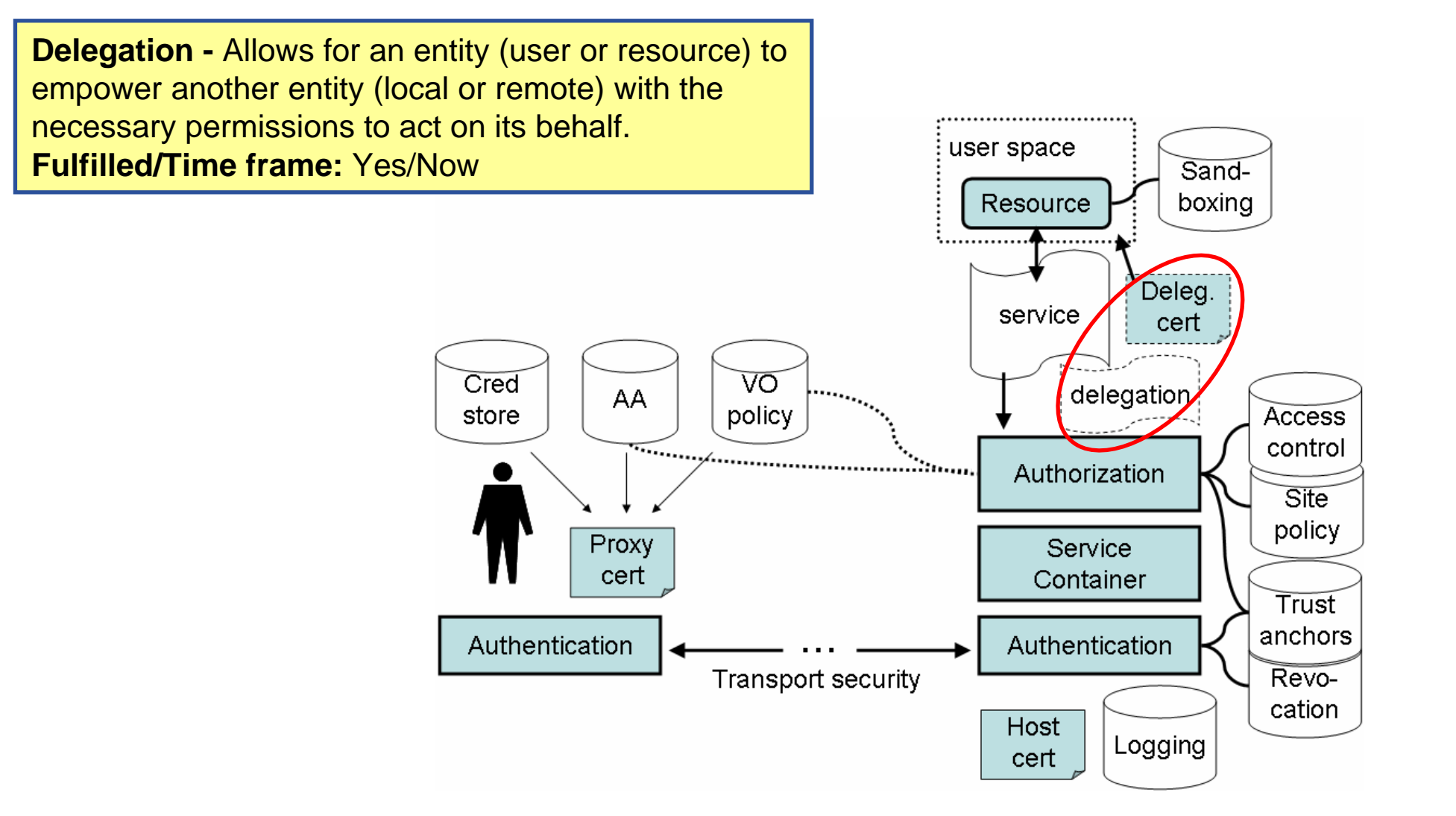

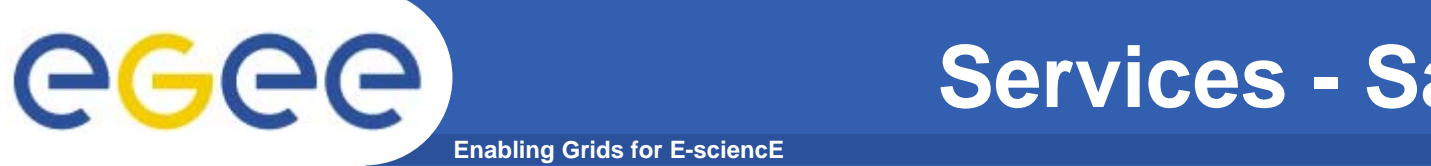

**Services - Sandboxing**

**Sandboxing** - Isolates a resource from the local site infrastructure hosting the resource, mitigating attacks and malicious/wrongful use. **Fulfilled/Time frame:** Yes/Mid-term

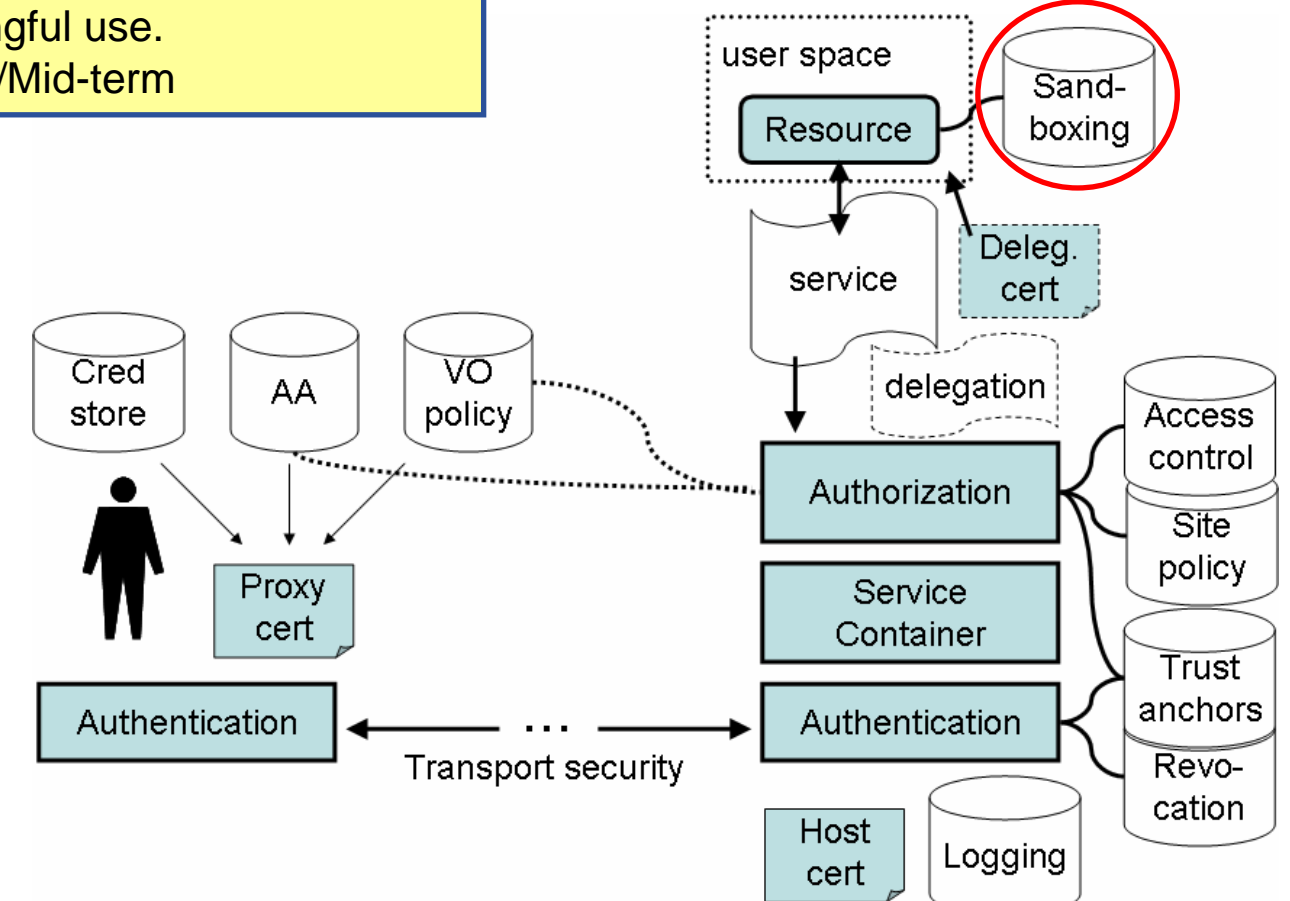

### eeee **Services - Data Key ManagementEnabling Grids for E-sciencE**

**Requirement:** Data Privacy **Solution:** Encrypted data storage.Enables long-term distributed storage of data for applications with privacy or confidentiality concerns **Fulfilled/Time frame:** Partially/Mid-term

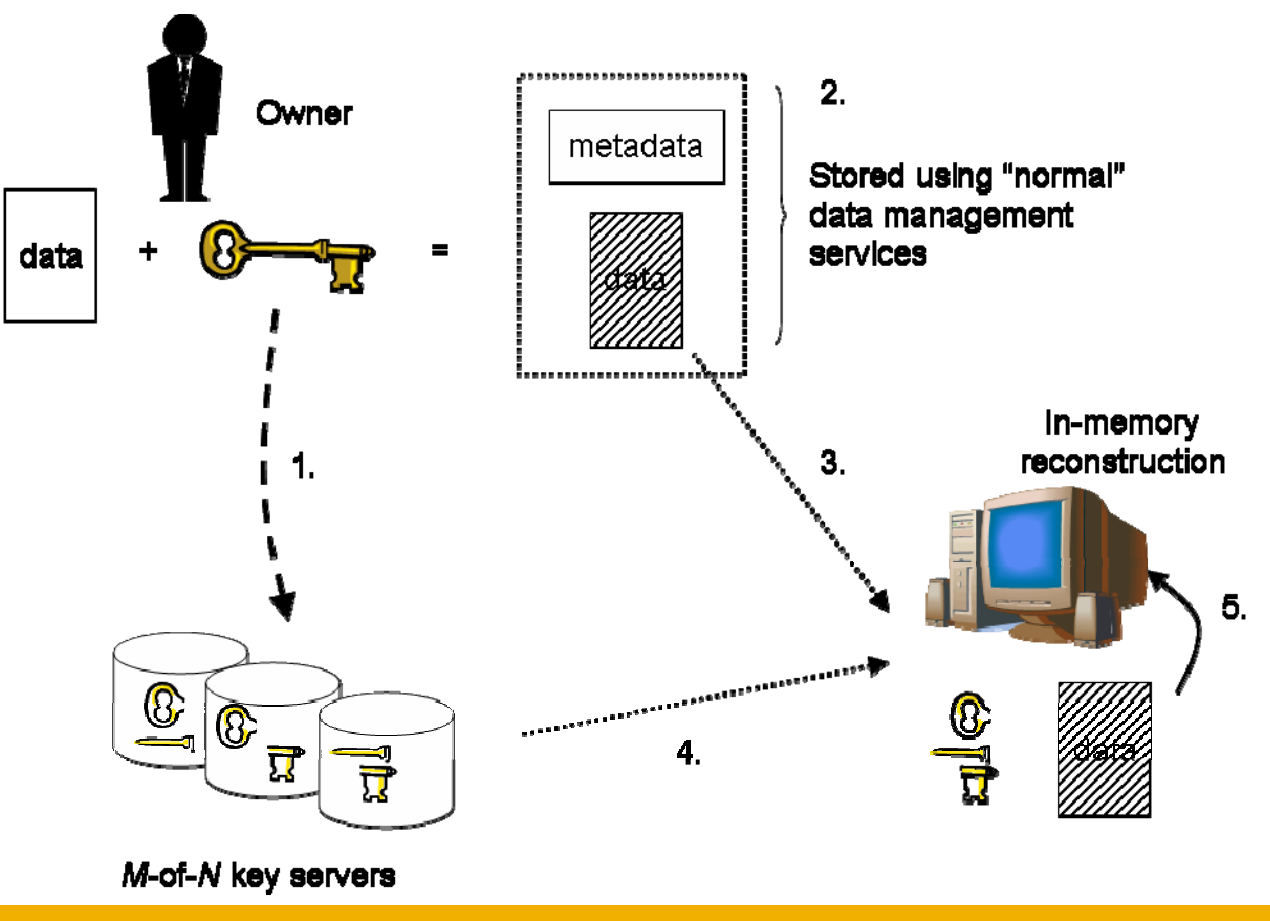

**Plans and status - gLite release 1** egee) **Enabling Grids for E-scienc** 

**Module candiates for gLite release 1:** 

- $\bullet$  **SOAP over HTTPS**
	- Implements transport layer security for web services
- $\bullet$  **Authorization framework**
	- A java rendering of the pluggable authorization framework
- $\bullet$  **VOMS support for authorization**
	- The Virtual Organization Membership Service (VOMS) is used for managing the membership to VOs and as attribute authority
- $\bullet$  **Resource Access Control (LCAS, LCMAPS, gatekeeper)**
	- Resource access control is based on Local Centre AuthZ Service (LCAS) and Local Credential MAPping Service (LCMAPS). The Globus WorkSpace Service (WSS) is used for account management